# 基于 FC 组态软件的网络化实验教学平台建构

王 欣

(黑龙江大学自动化系,黑龙江 哈尔滨 150080)

摘要: 在"新工科"和"互联网 +"的背景下, 网络化实验 教学平台建构符合时代要求,是高等学校教学信息化建设的重要 组成部分。本文基于力控(Forth Control,FC)组态软件,提出 了网络实验平台的整体架构方案,给出了网络化具体实现的三种 模式, 即 C/S 模式、B/S 模式以及"云端 + 移动"连接模式。该平 台的有效搭建可以将自动化专业学生在本科阶段学习的传感器技 术、过程控制、自动化仪表和 PLC 等课程有机融入, 实现课程的 交叉融合,推动"新工科"发展。

关键词:新工科;互联网 +;网络化实验教学平台;FC 组态软件

当前基于"新工科"和"互联网 +"背景下的理论课部分研 究较多,翻转课堂、线上线下混合课程、大型开放式网络课程 (MOOC 课程)、小规模限制性在线课程(SPOC 课程)等都方兴 未艾,全国各个高校都在积极研讨和开设。然而基于"新工科" 和"互联网 +"背景下的实验课部分还没有很好地解决和开展, 究其原因是因为线上实验难度大,需要较高的网络控制技术,网 络搭建困难。网络实验技术的有效解决,可以实现实验设备的资 源共享,极大地提高实验设备的利用率。

国外对网络实验平台研究较早,全球百强高校美国宾夕法尼 亚州立大学,2001 年就创建了大型共享实验平台,邀请全世界相 关领域学者进行网络实验,接纳社会团体对部分实验室参观、学 习等。美国霜堡州立大学 2010 年建立基于 Web 的远程化学实验 室,在客户端的学生通过计算机中标准的 Web 浏览器便可获得该

实验的控制界面。近年来,国内高校也纷纷自主或者和国外联合 研发网络实验教学平台。2013 年,清华大学与英国格拉摩根大学 Glamorgan University 联合开发 TTSDTS200 网络实验平台。2017 年 杭州电子科技大学和墨西哥蒙特雷科技大学共研、共建网络实验 教学平台,在突发状况阶段,该实验平台发挥了重要的作用。然 而这些平台造价较高,需要大量的资金投入,为了解决这一问题, 本文提出了一种基于力控(Forth Control, FC)组态软件的网络化 实验平台建构方法,该平台维护简单,几乎零成本且易于搭建和 维护。该平台的有效搭建可以将自动化系学生在本科阶段学习的 传感器技术、过程控制、自动化仪表和 PLC 等课程有机融入,实 现课程的交叉融合,推动"新工科"发展。

FC 组 态 软 件 是 自 动 化 专 业 的 主 干 课 程, 它 是 一 个 基 于 Windows 环境下的对工业现场数据采集、检测、处理和控制的专 用软件,最大的特点是能以灵活多样的"组态方式"而不是编程 方式来进行系统集成。它提供了良好的用户开发界面和简捷的工 程实现方法,只要将其预设置的各种软件模块进行简单的"组态", 便可以非常容易地实现和完成监控层的各项功能。FC 组态软件具 有完整的分布式体系结构,分布在网络的不同节点之间可以任意 通信。由 FC 软件组成的 C/S、B/S 网络体系支持双容错切换, 网 络管理程序能有效地管理多个网络节点状态,数据采用变化传输, 节省了网络开销,故障和容错机制更加完善。

一、组态软件网络实验平台的整体架构 该网络实验平台拓扑图如图 1 所示。

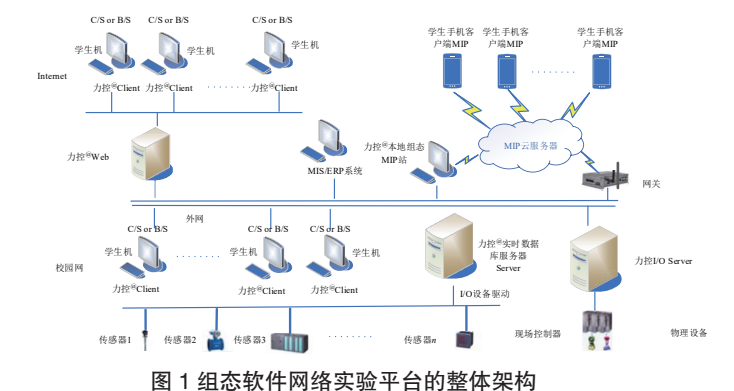

下面对图 1 的主要部分解释如下:

1)物理设备层,物理设备层由温度传感器、压力传感器、流 量传感器、位移传感器、红外传感器和现场执行器等组成,传感 器负责将物理信号转换成数字信号或标准的模拟信号

2)I/O 设备驱动,教师根据实验项目要求,根据厂家、型号 和传感器, 配置相应的 I/O 设备驱动, FC 组态软件提供了大几百 种驱动程序。

3)MIS/ERP 管 理(Management Information System/Enterprise Resource Planning),该层根据实验内容的不同,要编写人机交互 界面,对传感器采集的数据通过 I/O 数据接口读取后,保存至实 时 DB 数据库,然后完成对 DB 数据的分析、管理、统计、查询、 打印和报警监控等内容。

4)网络层:网络层是基于组态软件的网络化实验平台的最重 要部分。下面详细介绍网络层的具体实现。

#### 二、网络层的具体实现方法

在该网络化实验平台中,FC 组态软件既可以做服务器也可以 做客户端,一个与 FC 系统通过网络进行数据通信的计算机系统被 称为一个网络节点,网络节点有三种连接模式连接服务器,第一 种连接模式是客户端 / 服务器 (Client/Server, C/S) 网络模式, 这 种连接模式客户端需要安装 FC 软件,通过网络与其他 FC 网络节 点进行通信。第二种连接模式是浏览器 / 服务器(Browser/Server, B/S)网络模式,这种模式客户端不安装 FC 软件,通过 IE 等浏览 器运用 Web 技术访问其他 FC 网络节点的数据,这类节点被称为 Web 客户端节点。第三种连接种模式是"云端 + 移动"网络模式, 该模式可以使传感器测得的数据通过服务器上传到云端,然后通 过微信小程序检测实时数据,显示当前用户订阅的数据,按照数 据源分类展现,可以实时自动刷新数据值,支持数据下置。

下面详细介绍这三种模式的连接方法。

#### $(-)$  C/S 连接结构

C/S 连接模式中,数据源分为本地数据源与远程数据源两类, 本地数据源作为本地的一个数据服务,可以给本地的界面系统 View 和其他网络程序提供服务,远程数据源配置前一定先进行网 络配置才可以进行,在图 2 中"节点 1"和"节点 2"为两个 FC 节点, 其中 DB 代表 FC 实时数据库, View 代表人机界面运行系统。

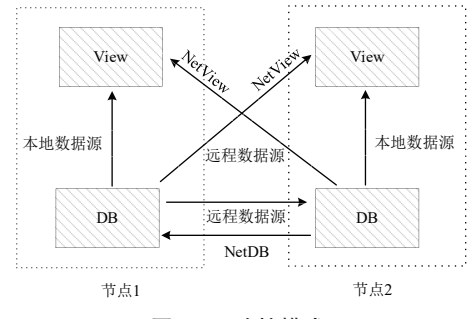

# 图 2C/S 连接模式

C/S 模式有两种实现方法, 第一种是 NetView, NetView 方式 至少需要两台机器,一台作为服务器,一台作为客户端,服务器 端可以只启动 DB,也可以将 DB 内的数据在本地 View 上显示, 客户端不用启动本地的 DB,只启动 View 直接连接远程数据源, 这样就可以把服务器端上的数据显示在客户端。

第二种连接方式是 NetDB, 服务器负责采集传感器数据, 其 他作为客户端使用远程数据源在服务器端获取数据,每个客户端 网络节点需要启动 DB,DB 通过 IP 地址和端口号访问服务器数据, 并在本机上显示。

(二)B/S 连接模式

FC 组态软件的 Web 网络发布是一种(B/S)即浏览器 / 服务 器形式的网络应用。服务器配置工程之后,在客户端只需要启动 IE 就可以浏览到画面以及数据的变化。

1. 局域网访问

FC 监控组态软件默认的 web 发布需要三个端口,web 发布端 口和两个数据通讯端口,在实际应用中用户可以根据自己的需要 修改默认端口。两个数据通讯端口是 Net Server 程序通讯使用的端

口,默认值为 2006 和 2007。Web 分配分为两种方式:默认配置 和手工配置。一般情况下可以使用默认配置,默认的本机 IP 是运 行 FC 监控组态软件进行发布的计算机的 IP。手工配置时本机 IP 地址,一定是运行 FC 监控组态软件并进行数据发布的计算机的 IP 地址。端口 1 和端口 2 可以用默认的,也可以修改,但一定要 与 Web 服务器配置的端口 1 和端口 2 一致。手动配置中可以指定 多个网卡不同的 IP 地址。发布后,以主机的 IP 地址进行访问, 主机双网卡时可以设置备用 IP 地址。

2. 外网(广域网)访问

外网访问,即将主服务器通过 I/O 接口接收到的数据发布到 广域网上,供广域网学生端访问和监控。广域网获取有两种方式: 一种是申请广域网 IP, 即可通过在广域网上发布内容, 供客户端 进行访问和连接远程数据源等。另一种为内网映射为外网,可以 获得一个暂时的广域网 IP。

(三)"云端 + 移动"连接模式

随着智能手机的全球化普及,手机端的移动监控更加具有现 实意义,教师可以利用 FC 云服务的小程序 MIP(Miniindustrial program)实现学生手机端进行网络实验

1. 前端:也就是微信小程序,向学生展示实验系统或者设备 参数,以订阅式提供实时数据浏览、曲线和报表查询等功能,即 使用者自由配置自己关注的数据,还有报警推送功能。

2. 云中心:在腾讯云服务器里运行的服务程序,连接微信端 与现场站点服务的桥梁,主要功能是连接用户与现场站点,并且 传输数据,并带有认证和推送等功能。

3. 站端: 在工业现场的 MIP 本地服务, 主要功能是与 FC 组 态软件、SCADA 软件、DCS 和其他系统或者设备连接,能够获取 需要的数据,与云中心建立连接,响应云中心的请求,另有其他 配置管理等功能。

# 三、实验

以过程控制实验为例,按照上述方案进行远程实验平台搭建, 图 3 是现场实物图,图 4 为学生客户端通过 NetView 的远程监控图, 图 5 为移动手机端接收的实时数据。该实验说明了本文方法的有 效性。

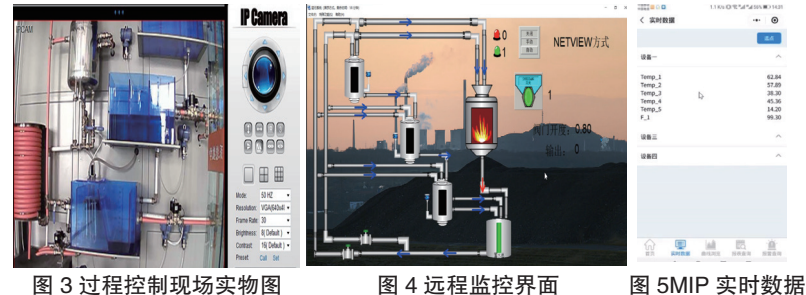

### 四、结束语

本文基于 FC 组态软件的网络控制、管理和通信功能,提出 了一个高等学校网络化实验教学平台构建方案,该平台可以充分 融合自动化专业本科阶段所学习的传感器技术、过程控制、自动 化仪表和 PLC 等课程,实现课程交叉融合, 学生可以在校园网、 外网和手机移动端进行实验,提高了高等学校教学信息化建设水 平,符合"新工科"和"互联网 +"的新时代教学理念。

#### 参考文献:

[1] 徐英辉 . 翻转课堂在高校信息素养教育中的应用 [J]. 齐齐 哈尔师范高等专科学校学报,2022(06):127-128.

[2] 甘露,刘伟明 . 基于"MOOC+SPOC+ 翻转课堂"理念的 数学基础课程 O2O 模式教学的研究 [J]. 湖北师范大学学报(自然

科学版),2023,43(02):102-107.

[3] 郝正君. 高校"慕课 + 翻转课堂"教学模式构建研究 [J]. 淮南职业技术学院学报,2023,23(02):70-72.

[4] 何敏,王启立,何亚群,等 . 美国大学大型共享实验平台 管理模式探索及启示 [I]. 实验技术与管理, 2020, 37 (4): 283-287.

[5] 陈烨,袁小平 . 我国高校远程实验教育的发展和远程实景 实验探索 [J]. 实验技术与管理, 2022, 39 (05): 199-204.

基金项目: 黑龙江省高等教育教学改革项目"新工科"和 "互联网 +"背景下自动化专业网络实验教学体系的构建与实践 (SJGY20222022),黑龙江大学第三批课程思政建设校级重点 项目"高级语言程序设计(C++)".